# **Google Drive**

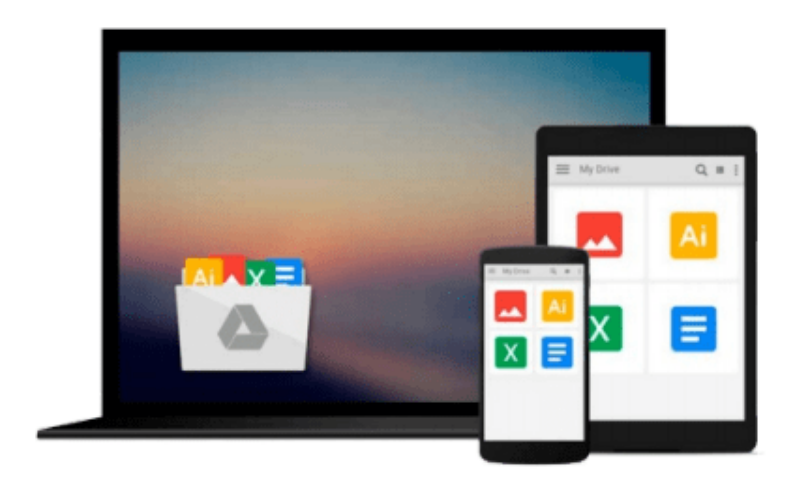

 $\equiv$ 

# **Getting Started with Windows VDI**

*Andrew Fryer*

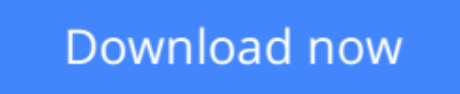

[Click here](http://zonebook.me/go/read.php?id=B00LTMTUG8) if your download doesn"t start automatically

## **Getting Started with Windows VDI**

Andrew Fryer

**Getting Started with Windows VDI** Andrew Fryer

**Create, maintain, and secure scalable and resilient virtual desktops with Windows 8.1 and Windows Server 2012 R2**

### **About This Book**

- Explore the various parts of the VDI infrastructure such as the broker, web access server, and virtualization host
- Provide access for remote workers via any supported device
- Using a step-by-step approach, quickly grasp the complexities of VDI and learn to deploy its features

### **Who This Book Is For**

If you are an IT professional working on desktop deployment or server management with some exposure to Windows or Windows Server, this book is for you. VDI requires a lot of infrastructure, so some core knowledge is required, for example, the basics of Active Directory, Group Policy, DNS, and DHCP.

### **What You Will Learn**

- Explore the various server roles and features that provide Microsoft's VDI solution
- Virtualize desktops and the other infrastructure servers required for VDI using server virtualization in Windows Server Hyper-V
- Build high availability clusters for VDI with techniques such as failover clustering and load balancing
- Provide secure VDI to remote users over the Internet
- Use Microsoft's Deployment Toolkit and Windows Server Update Services to automate the creation and maintenance of virtual desktops
- Carry out performance tuning and monitoring
- Understand the complexities of VDI licensing irrespective of the VDI solution you have opted for
- Deploy PowerShell to automate all of the above techniques

### **In Detail**

This easy-to-follow introduction guide brings together all of the knowledge required to build a successful Virtual Desktop project that is secure, scalable, and highly available.

Through the course of this book, you will quickly progress from your first VDI lab environment to setting up a production-ready infrastructure that is robust, secure, and easy to manage. Going further, you will learn how to tune and maintain VDI once it is in production. Providing access for remote workers via any supported device and use of certificates is another important aspect covered in the book. If users depend on VDI, then it must be more resilient; you will learn that this can be done by addressing each of the roles of the VDI infrastructure.

You will also understand the wider aspects of Windows Server and the associated tools required for a complete production solution, such as Hyper-V, certificates, and Active Directory, making this book a onestop reference guide for a complete project.

**[Download](http://zonebook.me/go/read.php?id=B00LTMTUG8)** [Getting Started with Windows VDI ...pdf](http://zonebook.me/go/read.php?id=B00LTMTUG8)

**[Read Online](http://zonebook.me/go/read.php?id=B00LTMTUG8)** [Getting Started with Windows VDI ...pdf](http://zonebook.me/go/read.php?id=B00LTMTUG8)

#### **From reader reviews:**

#### **Patricia Vasquez:**

The ability that you get from Getting Started with Windows VDI will be the more deep you searching the information that hide into the words the more you get considering reading it. It doesn't mean that this book is hard to be aware of but Getting Started with Windows VDI giving you enjoyment feeling of reading. The article author conveys their point in a number of way that can be understood by simply anyone who read the item because the author of this reserve is well-known enough. This kind of book also makes your own personal vocabulary increase well. That makes it easy to understand then can go along with you, both in printed or e-book style are available. We advise you for having that Getting Started with Windows VDI instantly.

#### **Bernard Lewis:**

This book untitled Getting Started with Windows VDI to be one of several books which best seller in this year, that's because when you read this reserve you can get a lot of benefit in it. You will easily to buy this specific book in the book store or you can order it via online. The publisher of the book sells the e-book too. It makes you easier to read this book, because you can read this book in your Smart phone. So there is no reason to you to past this book from your list.

#### **Patricia Dennis:**

The e-book with title Getting Started with Windows VDI posesses a lot of information that you can learn it. You can get a lot of profit after read this book. This specific book exist new information the information that exist in this book represented the condition of the world right now. That is important to yo7u to learn how the improvement of the world. This particular book will bring you inside new era of the internationalization. You can read the e-book on your smart phone, so you can read the idea anywhere you want.

#### **Herbert Knight:**

The book untitled Getting Started with Windows VDI contain a lot of information on this. The writer explains her idea with easy method. The language is very easy to understand all the people, so do definitely not worry, you can easy to read it. The book was published by famous author. The author gives you in the new period of time of literary works. You can read this book because you can read more your smart phone, or product, so you can read the book throughout anywhere and anytime. If you want to buy the e-book, you can open up their official web-site and also order it. Have a nice go through.

**Download and Read Online Getting Started with Windows VDI Andrew Fryer #24IMETPADRZ**

### **Read Getting Started with Windows VDI by Andrew Fryer for online ebook**

Getting Started with Windows VDI by Andrew Fryer Free PDF d0wnl0ad, audio books, books to read, good books to read, cheap books, good books, online books, books online, book reviews epub, read books online, books to read online, online library, greatbooks to read, PDF best books to read, top books to read Getting Started with Windows VDI by Andrew Fryer books to read online.

### **Online Getting Started with Windows VDI by Andrew Fryer ebook PDF download**

### **Getting Started with Windows VDI by Andrew Fryer Doc**

**Getting Started with Windows VDI by Andrew Fryer Mobipocket**

**Getting Started with Windows VDI by Andrew Fryer EPub**